# **LECTURE 29: C++**

# **Today**

- Reading
	- $\cdot$  (Weiss Chapter 0 interesting history)
	- Weiss Chapter 1, 2

#### • Objectives

- History of C, C++, Java
- Similarities/Differences
- $\cdot$  First C++ program

### Extremely simplified history!

- C was developed in early 70's
	- Designed for systems programming
	- Provides low-level access to memory
	- $\cdot$  Extremely popular still today
	- Fast%
- C++ developed in late 70's by Bjarne Stroustrup
	- $\cdot$  C with object oriented support
	- $\cdot$  Backwards compatible with C
	- Still fast and still widely used today
- Java developed by Sun Microsystems in 90s
	- Uses C/C++ syntax
	- Explicitly disallows "bad programming"
	- Java bytecode runs on virtual machine

#### Different Goals

- $\cdot$  C++
	- Correct programs run as fast as possible
- Java%
	- Incorrect programs not allowed to run

*Which language is better depends on the application!* 

### Similarities between C++ and Java

- Primitive types: int, float, double, bool, char, void
	- C++ can also be signed (possibly negative) or unsigned (always positive)
	- C++ can also be long (more bytes) or short (fewer bytes)
- Syntax
	- Curly brackets
	- Function syntax: return type, name, input parameters
	- for loops, while loops, if statements, if-else, switch statements
	- The "." operator to call a function on an object
- C++ has a standard template library with many of same data structures available as Java

# High-Level Differences

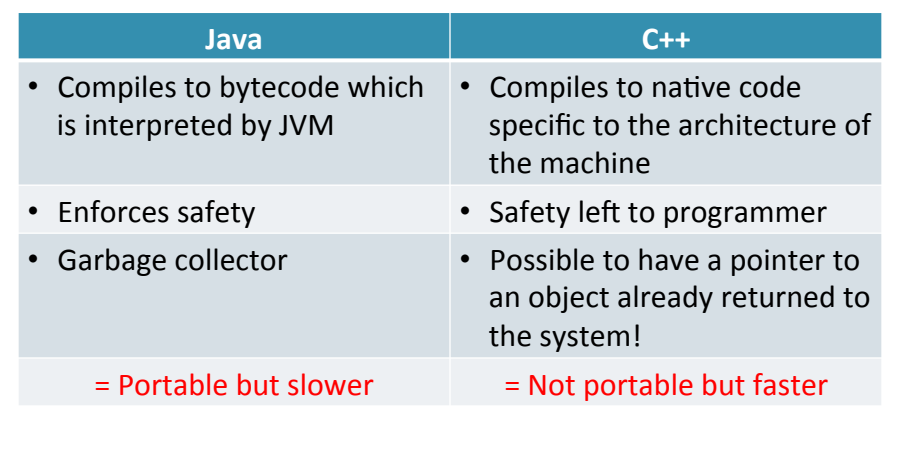

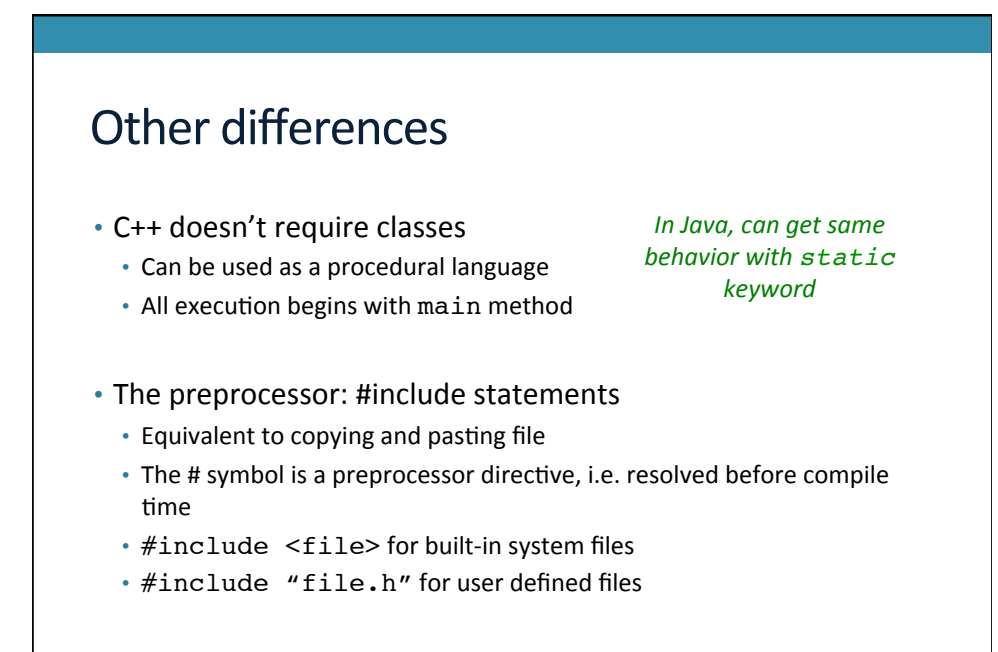

### Other differences

- Must declare all variables and functions before you use them.
	- Historically C++ compiler process source code from top to bottom
	- When function is called, compiler looks for functions it's already seen

#### • Possible options

- $\cdot$  Define all functions before you invoke them
- Place function prototype at top of file
- Create a .h (header) file to contain function prototypes and use  $#inc$  lude to include header file

#### Other differences • Namespaces are a generalization of packages • Named region of code contained in curly brackets • Helps disambiguate between variables and functions with same name • The std namespace • Always have to specify • In C++, the vector type is in the std namespace • To use std • Write using std namespace; at top of file • Use :: operator, e.g. std::vector or std::cout the "using" keyword is similar to import statement in Java

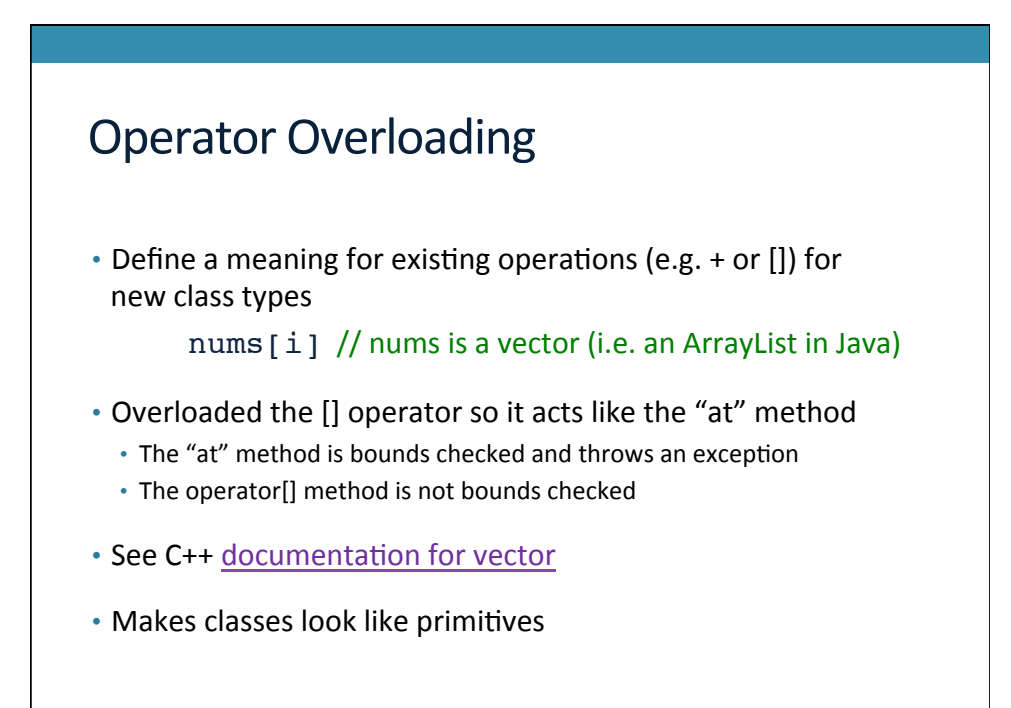

## The biggest difference: memory management

#### • In Java, most types are objects

• Except for local primitives such as int, double, boolean, etc

- $\cdot$  In C++, everything is a primitive
	- Allocated on the stack not the heap
	- To allocate from heap, explicitly use new keyword

#### • Changes the semantics of assignment

- Assignment now means copying!
- Assignments happen all the time (more than you're aware of)